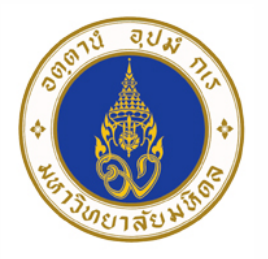

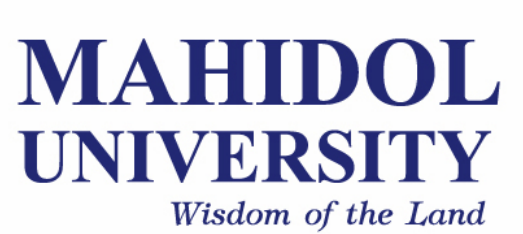

## **Computer Programing for Physicists** [SCPY204]

**Class 07**: 23 Feb 2017

Content: File I/O, data visualization

**Instructor**: Puwis Amatyakul

# **"Happy Thursday" 23 2017 FEB**

## **No quiz today!**

But, there are things I want to show you.

#### **English (and other languages):**

> www.grammarly.com > https://www.duolingo.com

#### **Courses and other skills:**

- > www.khanacademy.org
- > www.coursera.org
- > Lynda and Udemy / more on youtube

#### **Time management:**

> https://pantip.com/topic/36138614

โดย ดร.ชัชชาติสิทธิพันธุ์

(ไม่เกี่ยวกับการเมืองนะครับ)

## **Today's Goals**

**Part I**: File I/O **Part II:** Introduction to Python modules (mainly NumPy and Matplotlib)

#### **These websites summaries the file I/O in Python quite well.**

- > http://www.pythonforbeginners.com/files/reading-and-writing-files-in-python
- > https://www.tutorialspoint.com/python/python\_strings.htm

### **How to simply WRITE and READ**

**First, create file object**

file  $object = open("filename", "mode")$ 

#### **File Mode**

- 'r' Read mode which is used when the file is only being read
- 'w' Write mode which is used to edit and write new information to the file (any existing files with the same name will be erased when this mode is activated)
- 'a' Appending mode, which is used to add new data to the end of the file; that is new information is automatically amended to the end
- § '*r+*' Special read and write mode, which is used to handle both actions when working with a file

```
Try 1
file = open("testfile.txt", "w")file.write("Hello World")
file.write("Second line.")
file.write("and the third line.")
file.close()
```
#### **How to simply WRITE and READ**

#### **Try 2**

```
file = open("testfile.txt", "r")# Try these commands
print(file.read())
print(file.read(5))
print(file.readline():)
print(file.readline(1):)
file.close()
```
#### **How to simply WRITE and READ**

#### **Try 3**

```
file = open("testfile.txt", "r") 
for line in file: 
   print(line)
```
#### **Try 4**

```
with open("testfile.txt") as f:
    for line in f: 
        print(line)
```
#### **How to simply WRITE and READ**

#### **Try 5: Splitting**

```
with open("hello.text", "r") as f:
    data = f.readlines()for line in data:
   words = line.split()print(words)
```
**Try** reading this tutorial:

- 1. http://www.python-course.eu/python3\_file\_management.php
- 2. http://www.python-course.eu/python3\_formatted\_output.php

**Exercise 1**: Try creating a simple file containing numbers in each line. Read those number into a list.

**Exercise 2**: Create a text file containing numbers in array format. Try reading it into a list.

**Exercise 3**: Score of 100 students is prepared in the course website. Try reading it into a list and do the following tasks. a) Find max, min, mean, median, mode and SD. b) Make a histogram inside a terminal and into a file. c) Write a file with grade after score in each line.

## **How to read numbers from file?**

For a simple 1-D list, try using append.

For a 2-D array formatted file.

```
# Way I:
file = open ( 'input.txt', 'r')
arr = [map(int, line.split(',')) for line in file ]
print(arr)
# Way II:
arr = \Piwith open('input.txt', 'r') as file:
  for line in file:
    line = line . strip()if len(line) > 0:
      arr.append(map(int, line.split(',')))
print(arr)
# Way III:
from numpy import loadtxt
lines = loadtxt("input.txt", delimiter='," , dtype='i")
```
## **How to write formatted string to file?**

**Try these tricks:**

```
# Assume you had strings variable: filename, type, size and modified
f.write('%-40s %6s %10s %2s\n' % (filename, type, size, modified))
# or
f.write(
    "{0} {1} {2} {3}".format(
        filename.ljust(40),
       type.rjust(6),
        size.rjust(10),
       modified.rjust(2)
        \lambda)
```
#### **Exercise 3**: Output example

Graph: histogram of student scores ==================================

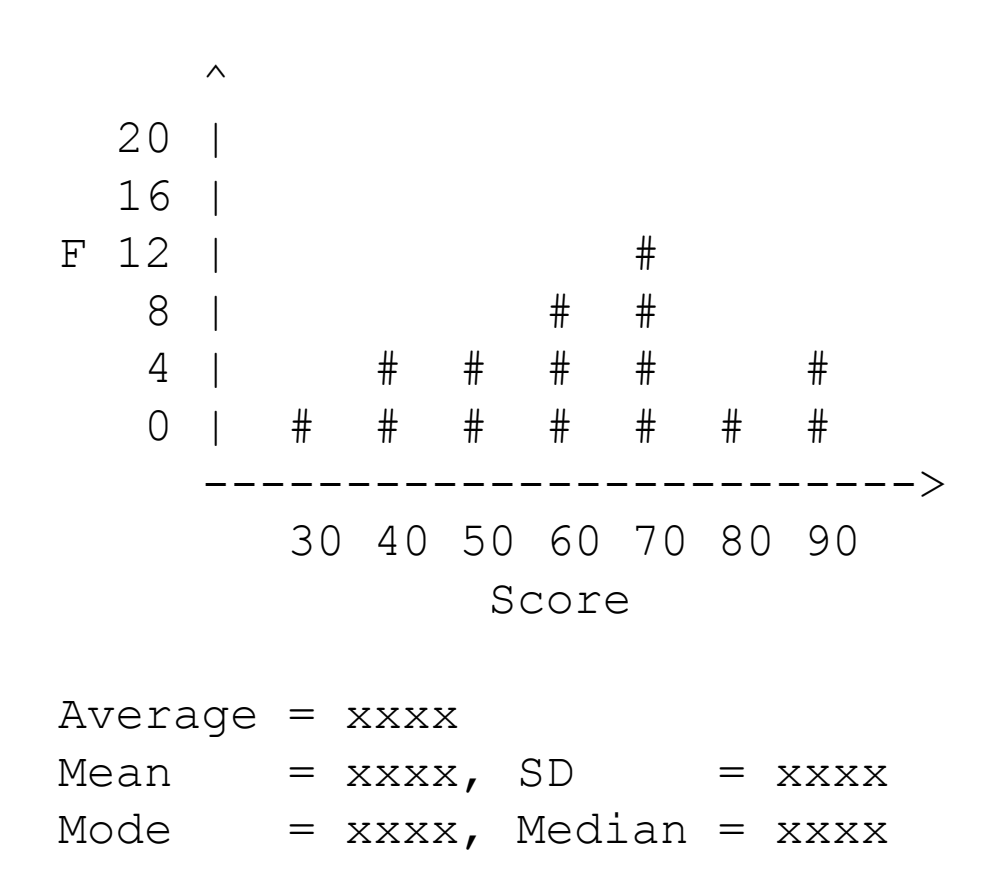

## **Python**: Modules

**Try** reading the manual from http://matplotlib.org/

**Exercise 1**: Making a sine curve from 0 to  $4\pi$ .

**Exercise 2**: Plot a histogram of a previous exercise.